# Asynchronous Circuit Design

#### <span id="page-0-0"></span>Chris J. Myers

Lecture 2: Communication Channels Chapter 2

# Libraries and Packages

--------------- -- wine\_example.vhd -------------- **library** ieee; **use** ieee.std\_logic\_1164.**all**; **use** ieee.std\_logic\_arith.**all**; **use** ieee.std\_logic\_unsigned.**all**; **use** work.nondeterminism.**all**; **use** work.channel.**all**;

# Std\_Logic Data Type

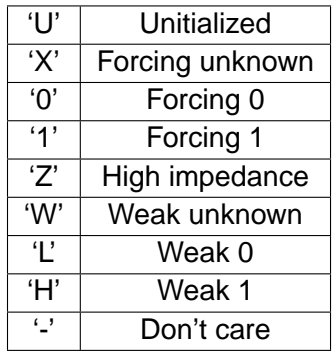

- A std logic vector is simply an array of std logic bits.
- std logic 1164 package defines these data types and provides conversion functions.
- std logic arith package provides arithmetic functions.
- std logic unsigned package indicates vectors are unsigned.
- std logic signed package indicates vectors are signed.

Chris J. Myers (Lecture 2: Channels) [Asynchronous Circuit Design](#page-0-0) 3 / 68

- selection(num) function returns a random value between 1 and num.  $\bullet$
- selection(num, size) function returns random value between 1 and num  $\bullet$ encoded as a std logic vector with size bits.
- $\bullet$  delay(l, u) function returns a random time between l and u ns.

### nondeterminism.vhd (see Appendix A.1)

```
package nondeterminism is
  shared variable s1:integer:=844396720;
  shared variable s2:integer:=821616997;
  -- Returns a number between 1 and num.
  impure function selection(constant num:in integer) return integer;
  -- Returns a std logic vector of size bits between 1 and num.
  impure function selection(constant num:in integer;
        constant size:in integer) return std_logic_vector;
  -- Returns random delay between lower and upper.
  impure function delay(constant l:in integer; constant u:in integer)
        return time;
end nondeterminism;
```
- Channel is used as a point-to-point means of communication between two concurrently operating processes.
- Channel package (see channel.vhd in Appendix A.2) includes:
	- $\bullet$  channel data type
	- send procedures
	- receive procedures
	- *init* channel function
	- active function
	- *passive* function
	- *probe* function

# channel.vhd (declarations)

```
package channel is
  constant MAX_BIT_WIDTH:natural:=32;
  subtype datatype is std_logic_vector((MAX_BIT_WIDTH-1) downto 0 );
  constant dataZ:datatype:=datatype'(others => 'Z');
  constant data0:datatype:=datatype'(others => '0');
  constant dataACK:dataType:=dataType'(others => '1');
  type channel is record
   dataright,dataleft:datatype;
   pending_send,pending_recv,sync:std_logic;
  end record;
  type bools is array (natural range <>) of boolean;
```
### channel.vhd (send procedures)

**procedure** send(**signal** c1:**inout** channel); **procedure** send(**signal** c1:**inout** channel;**signal** d1:**inout** std\_logic); **procedure** send(**signal** c1:**inout** channel;**signal** d1:**inout** std\_logic; **signal** c2:**inout** channel;**signal** d2:**inout** std\_logic); **procedure** send(**signal** c1:**inout** channel;**signal** d1:**inout** std\_logic; **signal** c2:**inout** channel;**signal** d2:**inout** std\_logic; **signal** c3:**inout** channel;**signal** d3:**inout** std\_logic); **procedure** send(**signal** c1:**inout** channel;**signal** d1:**inout** std\_logic\_vector); **procedure** send(**signal** c1:**inout** channel;**signal** d1:**inout** std\_logic\_vector; **signal** c2:**inout** channel;**signal** d2:**inout** std\_logic\_vector); **procedure** send(**signal** c1:**inout** channel;**signal** d1:**inout** std\_logic\_vector; **signal** c2:**inout** channel;**signal** d2:**inout** std\_logic\_vector; **signal** c3:**inout** channel;**signal** d3:**inout** std\_logic\_vector);

### channel.vhd (receive procedures)

**procedure** receive(**signal** c1:**inout** channel); **procedure** receive(**signal** c1:**inout** channel;**signal** d1:**inout** std\_logic); **procedure** receive(**signal** c1:**inout** channel;**signal** d1:**inout** std\_logic; **signal** c2:**inout** channel;**signal** d2:**inout** std\_logic); **procedure** receive(**signal** c1:**inout** channel;**signal** d1:**inout** std\_logic; **signal** c2:**inout** channel;**signal** d2:**inout** std\_logic; **signal** c3:**inout** channel;**signal** d3:**inout** std\_logic); **procedure** receive(**signal** c1:**inout** channel;**signal** d1:**inout** std\_logic\_vector); **procedure** receive(**signal** c1:**inout** channel;**signal** d1:**inout** std\_logic\_vector; **signal** c2:**inout** channel;**signal** d2:**inout** std\_logic\_vector); **procedure** receive(**signal** c1:**inout** channel;**signal** d1:**inout** std\_logic\_vector; **signal** c2:**inout** channel;**signal** d2:**inout** std\_logic\_vector; **signal** c3:**inout** channel;**signal** d3:**inout** std\_logic\_vector);

# channel.vhd (other functions)

```
function init_channel return channel;
  function active return channel;
  function passive return channel;
  function probe(signal chan:in channel) return boolean;
end channel;
```
# **entity** wine\_example **is end** wine example; **architecture** behavior **of** wine\_example **is** -- declarations **begin** -- concurrent statements

**end** behavior;

```
type wine_list is (cabernet, merlot, zinfandel,
                  chardonnay, sauvignon_blanc,
                  pinot noir, riesling, bubbly);
signal wine_drunk:wine_list;
signal WineryShop:channel:=init_channel;
signal ShopPatron:channel:=init_channel;
signal bottle:std_logic_vector(2 downto 0):="000";
signal shelf:std_logic_vector(2 downto 0);
signal bag:std_logic_vector(2 downto 0);
```
# winery:**process begin** bottle  $\leq$  selection(8,3); **wait for** delay(5,10); send(WineryShop, bottle); **end process** winery;

### shop:**process begin** receive(WineryShop,shelf); send(ShopPatron, shelf); **end process** shop;

#### patron:**process**

#### **begin**

```
receive(ShopPatron,bag);
  wine_drunk <= wine_list'val(conv_integer(bag));
end process patron;
```
# Block Diagram for wine\_shop

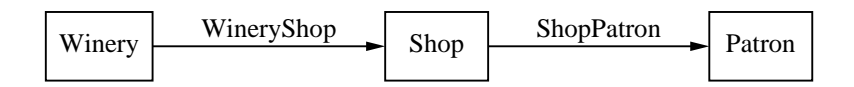

```
entity shop is
  port(wine_delivery:inout channel:=init_channel;
      wine selling:inout channel:=init channel);
end shop;
architecture behavior of shop is
  signal shelf:std_logic_vector(2 downto 0);
begin
shop:process
begin
  receive(wine_delivery,shelf);
  send(wine_selling,shelf);
end process shop;
end behavior;
```

```
entity winery is
  port(wine_shipping:inout channel:=init_channel);
end winery;
architecture behavior of winery is
  signal bottle:std_logic_vector(2 downto 0):="000";
begin
winery:process
begin
  bottle \leq selection(8,3);
  wait for delay(5,10);
  send(wine_shipping,bottle);
end process winery;
end behavior;
```
#### **entity** patron **is**

**port**(wine\_buying:**inout** channel:=init\_channel); **end** patron;

# **architecture** behavior **of** patron **is**

**type** wine\_list **is** (cabernet,merlot,zinfandel,

chardonnay,sauvignon\_blanc,pinot\_noir,

```
riesling,bubbly);
```
**signal** wine\_drunk:wine\_list;

```
signal bag:std_logic_vector(2 downto 0);
```
### **begin**

patron:**process**

# **begin**

receive(wine\_buying,bag);

wine drunk <= wine list'**val**(conv\_integer(bag));

#### **end process** patron;

**end** behavior;

## Structural Modeling: wine\_example2.vhd

```
-- wine_example2.vhd
library ieee;
use ieee.std_logic_1164.all;
use work.nondeterminism.all;
use work.channel.all;
entity wine_example is
end wine example;
architecture structure of wine_example is
-- component and signal declarations
begin
-- component instantiations
```
**end** structure;

```
component winery
  port(wine_shipping:inout channel);
end component;
component shop
  port(wine_delivery:inout channel;
      wine_selling:inout channel);
end component;
component patron
  port(wine_buying:inout channel);
end component;
signal WineryShop:channel:=init_channel;
signal ShopPatron:channel:=init_channel;
```
# **begin** THE WINERY: winery

**port map**(wine shipping => WineryShop); THE\_SHOP:shop **port map**(wine delivery => WineryShop, wine\_selling => ShopPatron); THE\_PATRON:patron

```
port map(wine buying => ShopPatron);
end structure;
```
# Block Diagram Including New Wine Shop

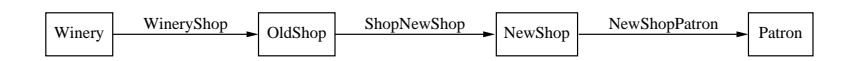

**architecture** new\_structure **of** wine\_example **is**

- -- component declarations
- -- channel declarations

**begin**

```
-- winery
```

```
OLD_SHOP:shop
```
**port map**(wine delivery => WineryShop,

```
wine selling \Rightarrow ShopNewShop);
```

```
NEW_SHOP:shop
```
**port map**(wine delivery => ShopNewShop,

```
wine selling \Rightarrow NewShopPatron);
```

```
-- patron
```

```
end new_structure;
```
# Block Diagram Including New Wine Shop

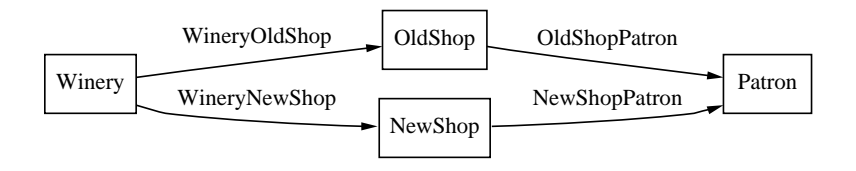

#### winery2:**process**

#### **begin**

```
bottle \leq selection(8.3);
```

```
wait for delay(5,10);
```

```
if (wine_list'val(conv_integer(bottle)) = merlot)
```
#### **then**

```
send(WineryNewShop, bottle);
```
#### **else**

```
send(WineryOldShop, bottle);
```

```
end if;
```

```
end process winery2;
```

```
winery3:process
begin
  bottle \leq selection(8.3);
  wait for delay(5,10);
  case (wine_list'val(conv_integer(bottle))) is
  when merlot =>
    send(WineryNewShop, bottle);
  when others =>
    send(WineryOldShop, bottle);
  end case;
end process winery3;
```

```
winery4:process
variable z:integer;
begin
  bottle \leq selection(8,3);
  wait for delay(5,10);
  z:=\text{selection}(2);if (z = 1) then
    send(WineryNewShop, bottle);
  else
    send(WineryOldShop, bottle);
  end if;
end process winery4;
```

```
winery5:process
variable z:integer;
begin
  bottle \leq selection(8,3);
  wait for delay(5,10);
  z:=selection(2);
  case z is
  when 1 \Rightarrowsend(WineryNewShop, bottle);
  when others =>
    send(WineryOldShop, bottle);
  end case;
end process winery5;
```
# Repetition: for loops

```
winery6:process
begin
  for i in 1 to 4 loop
    bottle \leq selection(8,3);
    wait for delay(5,10);
    send(WineryOldShop, bottle);
  end loop;
  for i in 1 to 3 loop
    bottle \leq selection(8,3);
    wait for delay(5,10);
    send(WineryNewShop, bottle);
  end loop;
end process winery6;
```
#### winery7:**process**

### **begin**

```
while (wine_list'val(conv_integer(bottle)) /=
  merlot)
```
#### **loop**

```
bottle \leq selection(8.3);
    wait for delay(5,10);
    send(WineryOldShop, bottle);
  end loop;
  bottle \leq selection(8,3);
  wait for delay(5,10);
  send(WineryNewShop, bottle);
end process winery7;
```

```
winery8:process
begin
  bottle \leq selection(8.3);
  wait for delay(5,10);
  send(WineryOldShop,bottle);
  loop
    bottle \leq selection(8,3);
    wait for delay(5,10);
    send(WineryNewShop, bottle);
  end loop;
end process winery8;
```
### Deadlock

#### producer:**process begin**

```
send(X, x);send(Y, y);
```
#### **end process** producer;

#### consumer:**process**

### **begin**

```
receive(Y,a);
```

```
receive(X,b);
```

```
end process consumer;
```
# The Probe

```
patron2:process
begin
  if (probe(OldShopPatron)) then
    receive(OldShopPatron,bag);
    wine_drunk <= wine_list'val(conv_integer(bag));
  elsif (probe(NewShopPatron)) then
    receive(NewShopPatron,bag);
    wine_drunk <= wine_list'val(conv_integer(bag));
  end if;
  wait for delay(5,10);
end process patron2;
```
### Parallel Send

```
winery9:process
begin
  bottle1 \leq selection(8,3);
  bottle2 \leq selection(8,3);
  wait for delay(5,10);
  send(WineryOldShop,bottle1,WineryNewShop,bottle2);
end process winery9;
```
#### patron3:**process**

#### **begin**

receive(OldShopPatron,bag1,NewShopPatron,bag2); wine drunk1 <= wine list'**val**(conv\_integer(bag1)); wine drunk2 <= wine\_list'**val**(conv\_integer(bag2)); **end process** patron3;

# MiniMIPS: ISA

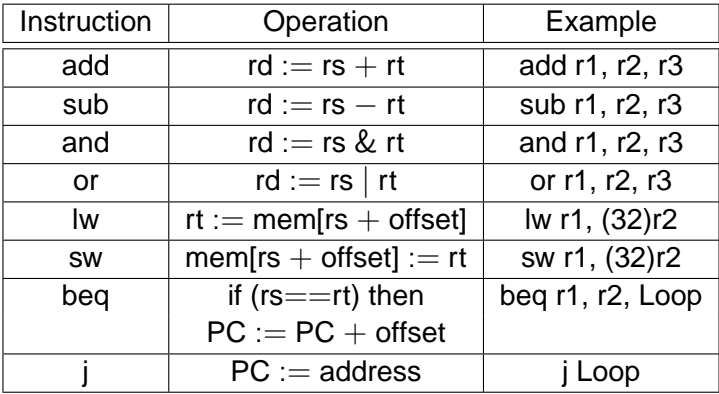

# MiniMIPS: ISA

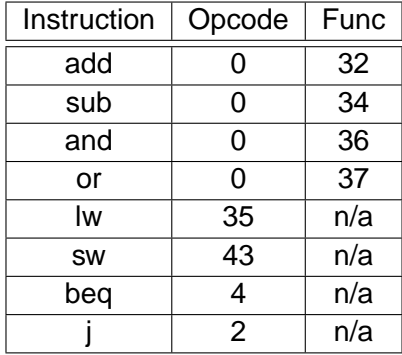

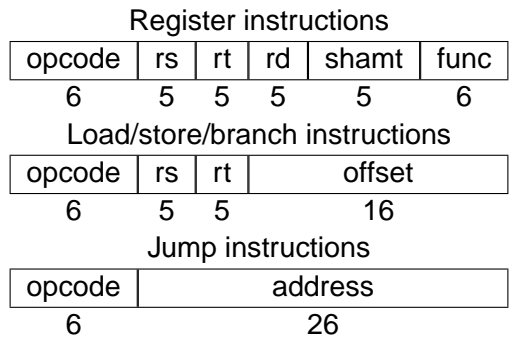

# Block Diagram for MiniMIPS

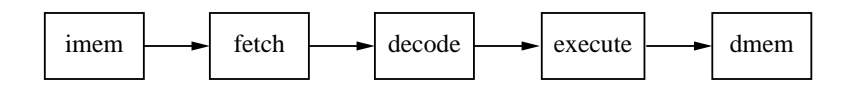

# Detailed Block Diagram for MiniMIPS

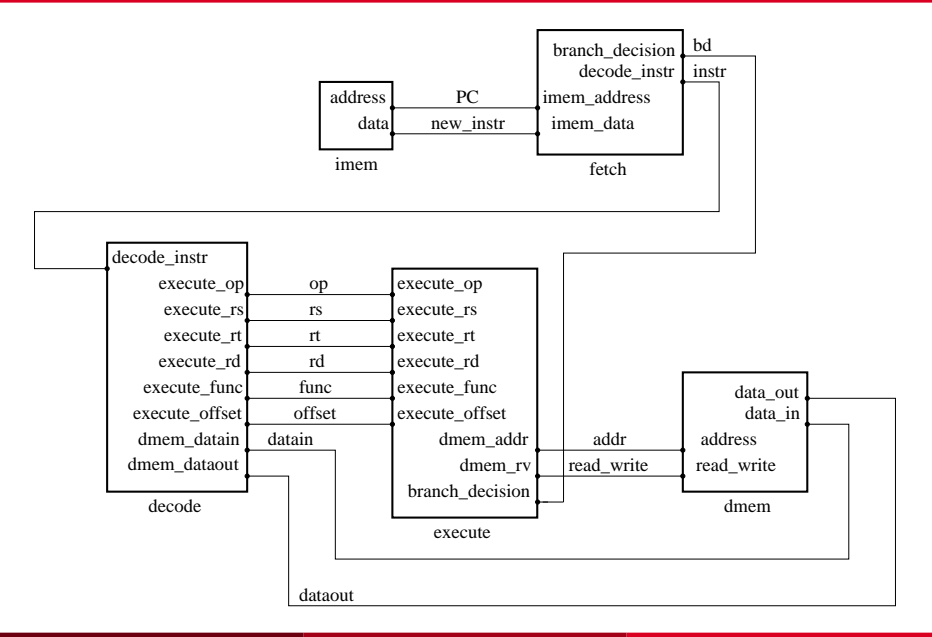

# MiniMIPS: minimips.vhd

- -- Entity/architecture declarations
- -- ieee stuff

**use** work.channel.**all**;

**entity** minimips **is**

**end** minimips;

**architecture** structure **of** minimips **is**

- -- Component declarations
- -- Signal declarations

### **begin**

-- Component instantiations

**end** structure;

# MiniMIPS: imem.vhd

```
-- ieee stuff
use work.nondeterminism.all;
use work.channel.all;
entity imem is
  port(address:inout channel:=init_channel;
      data:inout channel:=init_channel);
end imem;
architecture behavior of imem is
  type memory is array (0 to 7) of
    std_logic_vector(31 downto 0);
  signal addr:std_logic_vector(31 downto 0);
  signal instr:std_logic_vector(31 downto 0);
begin
```
# MiniMIPS: imem.vhd

```
process
  variable imem:memory:=(
    X''8c220000'', -- L: lw r2,0(r1)
    ...);
begin
  receive(address,addr);
  instr <= imem(conv_integer(addr(2 downto 0)));
  wait for delay(5,10);
  send(data,instr);
end process;
end behavior;
```
# **entity** fetch **is port**(imem\_address:**inout** channel:=init\_channel; imem\_data:**inout** channel:=init\_channel; decode\_instr:**inout** channel:=init\_channel; branch decision: **inout** channel:=init channel); **end** fetch;

```
architecture behavior of fetch is
  signal PC:std_logic_vector(31 downto 0):=
    (others=>'0');
  signal instr:std_logic_vector(31 downto 0);
 signal bd:std_logic;
 alias opcode:std_logic_vector(5 downto 0) is
    instr(31 downto 26);
 alias offset:std_logic_vector(15 downto 0) is
    instr(15 downto 0);
 alias address:std_logic_vector(25 downto 0) is
    instr(25 downto 0);
begin
```

```
process
 variable branch_offset:std_logic_vector
    (31 downto 0);
begin
  send(imem_address,PC);
 receive(imem_data,instr);
 PC \leq PC + 1;wait for delay(5,10);
 case opcode is
  when "000110" => -- j
    PC <= (PC(31 downto 26) & address);
    wait for delay(5,10);
```

```
when "000100" => -- beq
    send(decode_instr,instr);
    receive(branch_decision,bd);
    if (bd = '1') then
      branch_offset(31 downto 16):=
        (others=>instr(15));
      branch_offset(15 downto 0):=offset;
      PC \le PC + branch of fset;wait for delay(5,10);
    end if;
  when others =>
    send(decode_instr,instr);
  end case;
end process;
end behavior;
```
# **entity** decode **is port**(decode\_instr:**inout** channel:=init\_channel; execute op:**inout** channel:=init channel; execute\_rs:**inout** channel:=init\_channel; execute\_rt:**inout** channel:=init\_channel; execute\_rd:**inout** channel:=init\_channel; execute func: **inout** channel: =init channel; execute\_offset:**inout** channel:=init\_channel; dmem\_datain:**inout** channel:=init\_channel; dmem\_dataout:**inout** channel:=init\_channel); **end** decode;

```
type reg_array is array (0 to 7) of std_logic_vector(31 downto 0);
signal instr:std_logic_vector(31 downto 0);
alias op:std_logic_vector(5 downto 0) is instr(31 downto 26);
alias rs:std_logic_vector(2 downto 0) is instr(23 downto 21);
alias rt:std_logic_vector(2 downto 0) is instr(18 downto 16);
alias rd:std_logic_vector(2 downto 0) is instr(13 downto 11);
alias func:std_logic_vector(5 downto 0) is instr(5 downto 0);
alias offset:std_logic_vector(15 downto 0) is
  instr(15 downto 0);
signal registers:reg_array:=(X"00000000",...);
signal reg_rs:std_logic_vector(31 downto 0);
signal reg_rt:std_logic_vector(31 downto 0);
signal reg_rd:std_logic_vector(31 downto 0);
```

```
process
begin
 receive(decode_instr,instr);
 reg rs \leq reg(conv integer(rs));
 reg_r t \leq reg(cony_interest(rt));wait for delay(5,10);
  send(execute op, op);
 case op is
 when "000000" => -- ALU op
    send(execute_func,func,execute_rs,reg_rs,
        execute rt, reg rt);
    receive(execute rd,reg rd);
    req(cony integer(rd)) \leq reqrd;wait for delay(5,10);
```

```
when "000100" => -- beq
  send(execute_rs,reg_rs,execute_rt,reg_rt);
when "100011" => -- lw
  send(execute_rs,reg_rs,execute_offset,offset);
  receive(dmem_dataout,reg_rt);
  req(conv\ integer(rt)) \leq reqrt;wait for delay(5,10);
when "101011" => -- sw
  send(execute_rs,req_rs,execute_offset,offset,
      dmem datain, reg rt);
```

```
when others => -- undefined
    assert false
      report "Illegal instruction"
      severity error;
  end case;
end process;
end behavior;
```
# MiniMIPS: execute.vhd

# **entity** execute **is port**(execute\_op:**inout** channel:=init\_channel; execute\_rs:**inout** channel:=init\_channel; execute\_rt:**inout** channel:=init\_channel; execute\_rd:**inout** channel:=init\_channel; execute\_func:**inout** channel:=init\_channel; execute\_offset:**inout** channel:=init\_channel; dmem\_addr:**inout** channel:=init\_channel; dmem\_rw:**inout** channel:=init\_channel; branch decision:**inout** channel:=init channel); **end** execute;

# MiniMIPS: execute.vhd

#### **architecture** behavior **of** execute **is**

```
signal rs:std_logic_vector(31 downto 0);
```
- **signal** rt:std\_logic\_vector(31 **downto** 0);
- **signal** rd:std\_logic\_vector(31 **downto** 0);
- **signal** op:std\_logic\_vector(5 **downto** 0);
- **signal** func:std\_logic\_vector(5 **downto** 0);
- **signal** offset:std\_logic\_vector(15 **downto** 0);
- **signal** rw:std\_logic;
- **signal** bd:std\_logic;

**begin**

# MiniMIPS: execute yhd

#### **process variable** addr\_offset:std\_logic\_vector(31 **downto** 0); **begin**

```
receive(execute_op,op);
case op is
when "000100" => -- beq
  receive(execute_rs,rs,execute_rt,rt);
  if (rs = rt) then bd <= '1';
  else bd <= '0';
  end if;
  wait for delay(5,10);
  send(branch decision,bd);
```
### MiniMIPS: execute.vhd

```
when "000000" => -- ALU op
  receive(execute_func,func,execute_rs,rs,execute_rt,rt);
  case func is
  when "100000" => -- add
    rd \leq rs + rt;
  when "100010" => -- sub
    rd \leq rs - rt;
  when "100100" => -- and
    rd <= rs and rt;
  when "100101" => -- or
    rd <= rs or rt;
  when others =>
    rd \leq (others \leq 'X'); -- undefined
  end case;
  wait for delay(5,10);
  send(execute_rd,rd);
```
### MiniMIPS: execute yhd

```
when "100011" => -- lw
  receive(execute_rs,rs,execute_offset,offset);
  addr offset(31 downto 16:=
    (others => offset(15));
  addr_offset(15 downto 0):=offset;
  rd <= rs + addr_offset;
  rw \leq 1';
  wait for delay(5,10);
  send(dmem_addr,rd);
  send(dmem_rw,rw);
```
### MiniMIPS: execute yhd

```
when "101011" => -- sw
    receive(execute_rs,rs,execute_offset,offset);
    addr offset(31 downto 16):=
      (others => offset(15));
    addr_offset(15 downto 0):=offset;
    rd <= rs + addr_offset;
    rw \leq '0';
    wait for delay(5,10);
    send(dmem_addr,rd);
    send(dmem_rw,rw);
  when others => -- undefined
    assert false
      report "Illegal instruction" severity error;
  end case;
  end process;
end behavior;
```

```
entity dmem is
  port(address:inout channel:=init_channel;
      data_in:inout channel:=init_channel;
      data out:inout channel:=init channel;
      read_write:inout channel:=init_channel);
end dmem;
architecture behavior of dmem is
  type memory is array (0 to 7) of
    std_logic_vector(31 downto 0);
  signal addr:std_logic_vector(31 downto 0);
  signal d:std_logic_vector(31 downto 0);
  signal rw:std_logic;
  signal dmem:memory:=(X"00000000",...);
begin
```

```
receive(address,addr);
receive(read_write,rw);
case rw is
when '1' =>
  d <= dmem(conv_integer(addr(2 downto 0)));
  wait for delay(5,10);
  send(data_out,d);
when '0' =>
  receive(data_in,d);
  dmem(conv_integer(addr(2 downto 0))) <= d;
  wait for delay(5,10);
when others =>
  wait for delay(5,10);
end case;
```
### RAW Hazards

- o r1 contains 1.
- r2 contains 2.

add r1,r2,r2 add r4,r1,r1

```
signal reg locks:booleans(0 to 7):=
  (\text{others} \Rightarrow \text{false});
signal decode to wb:channel:=init_channel;
signal wb_instr:std_logic_vector(31 downto 0);
alias wb_op:std_logic_vector(5 downto 0) is
  wb_instr(31 downto 26);
alias wb_rt:std_logic_vector(2 downto 0) is
  wb_instr(18 downto 16);
alias wb_rd:std_logic_vector(2 downto 0) is
  wb_instr(13 downto 11);
signal lock:channel:=init_channel;
```
# Pipelined MiniMIPS: decode.vhd

#### **begin**

```
receive(decode_instr,instr);
if ((reg_locks(conv_integer(rs))) or
    (reg_locks(conv_integer(rt)))) then
  wait until ((not reg_locks(conv_integer(rs))) and
              (not reg_locks(conv_integer(rt))));
end if;
reg rs \leq reg(conv integer(rs));
```

```
reg rt \leq reg(conv integer(rt));
```

```
send(execute op, op);
```

```
wait for delay(5,10);
```

```
when "000000" => -- ALU op
  send(execute func,func, execute rs, reg rs,
      execute rt, reg rt);
  send(decode_to_wb,instr);
  receive(lock);
when "100011" => -- lw
  send(execute_rs,reg_rs,execute_offset,offset);
  send(decode to wb, instr);
  receive(lock);
```

```
writeback:process
begin
  receive(decode to wb, wb instr);
  case wb_op is
  when "000000" => -- ALU op
    reg_locks(conv_integer(wb_rd)) <= true;
    wait for 1 ns;
    send(lock);
    receive(execute rd,reg rd);
    reg(conv_integer(wb_rd)) <= reg_rd;
    wait for delay(5,10);
    reg locks(conv integer(wb rd)) <= false;
    wait for delay(5,10);
```
### Pipelined MiniMIPS: decode.vhd

```
when "100011" => -- lw
    reg locks(conv integer(wb rt)) <= true;
    wait for 1 ns;
    send(lock);
    receive(dmem_dataout,reg_rd);
    req(cony integer(wb rt)) <= reg rd;
    wait for delay(5,10);
    reg_locks(conv_integer(wb_rt)) <= false;
    wait for delay(5,10);
  when others => -- undefined
    wait for delay(5,10);
  end case;
end process;
end behavior;
```
# <span id="page-67-0"></span>Summary

- std logic data type
- Nondeterminism package
- **•** Channel package
- Send and receive procedures
- Structural modeling
- Selection and repetition
- The probe
- Parallel composition
- **MiniMIPS**